## biters. Zip thru

## **Benefits**

- Touchless payment
- No need to carry cash
- No expiry
- No fees
- Parent can purchase and load online

## **Card Features**

- Real-time loading
- Auto reload feature
- Registered cards can be replaced and balances secured once reported
- Monitor balance and spending online.

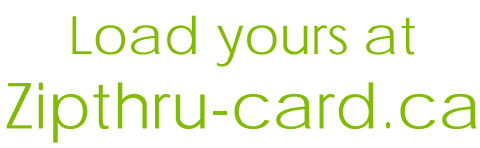

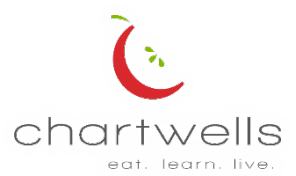

**Start** by loading an e-certificate with funds online at [zipthru-card.ca](http://www.zipthru-card.ca) or visit the cafeteria. Please Note, you cannot create an account online until you have picked up a Zipthru card at the cafeteria as you need the card number for registration.

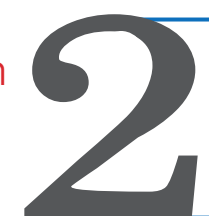

**Print and take** the e-Certificate to the cashier at the cafeteria. The supervisor will exchange it for a Zipthru card. The ecertificate funds are then transferred to the card for continued use.

Visit [zipthru-card.ca](http://www.zipthru-card.ca) and register the card by **creating an account** using the number from the Zipthru card. The card is now registered and can be reloaded, balances tracked and the balance protected if lost card is reported.

**Add your Zipthru card to your Apple Wallet.** Touchless purchase with your declining balance card. Keeping at a safe distance and preventing contact with keypad.